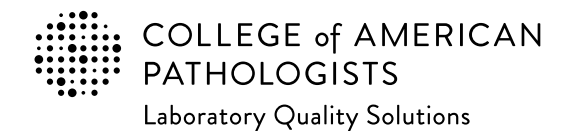

# **2023 Laboratory Improvement Programs Order Form for International Laboratories**

#### **Instructions:**

This form may be (a) used to submit your completed order or (b) filled out to request a formal quotation (select "Pro-Forma Required" in the Payment Information section). If you require assistance with program selection or have additional questions related to our program offering, please contact our International Market Development Team (internationalteam@cap.org).

### **Initial Information:**

To create your account in our system and assign you a unique identifier (seven-digit CAP number), we need some basic information.

- Institution Name this is the overall organization name and will appear in your Organization Profile online.
- Laboratory Name (optional) this will allow you to provide an extension of your institution name or provide a secondary laboratory name.

### **Medical Director:**

This is the primary management contact for the testing site, and required information to participate in our external quality assurance (EQA)/proficiency testing (PT) programs.This person does not need to possess an MD or PhD degree.

### **Additional PT Contact Information:**

Participation in the CAP PT programs requires several communications. Specifying the appropriate information below will ensure prompt communication.

- Ordering Contact used for ordering questions; receives order acknowledgements and order confirmations
- Shipping Contact used for shipment inquiries including customs clearance; receives shipment notifications
- Shipping Address used for delivery of PT kits and binders
	- This must be a physical address. PO boxes are not acceptable.
	- Most customers use the physical street address for the organization. Be as specific as possible (eq, the receiving department, the room or floor level of the laboratory).
	- If your shipments are managed through a third party (a freight forwarder, a distributor, etc.), then please indicate the appropriate option and provide the related information.
- Mailing Address this is to receive evaluation reports and other documents (non-kit materials); if this is blank, the shipping address will be the default for mailing items.

### **CAP Invoice Types:**

Each type of invoice listed below serves a different purpose and not all may apply to your organization.

- Proforma Invoice preliminary bill of sale with a quotation; may be used for a cost estimate or to support generation of purchase order within your organization
- Commercial Invoice document that provides additional information regarding the kits and is used for customs declaration during shipment
- Financial Invoice document that itemizes the sales of programs and services used by the customer to remit payment to CAP

### **Payment Information:**

- To receive a formal quotation, please select "Pro-Forma Required," leave the rest of the page blank and complete the Billing Information section on the following page.
- If you wish to place an order, then please indicate one of the payment methods and provide the requested information. There are five payment options – check, purchase order, credit card, letter of authorization, and wire transfer – with instructions for each option.

### **Billing Information:**

To avoid order delays, we need the appropriate financial contact name, mailing address, and email address. Invoices related to your EQA/PT will be emailed to the contact provided. If the payment to the CAP is made by a sales agent/distributor, then please provide their related information where indicated on the form.

### **Programs Selection:**

The remaining pages capture the programs you would like to order. The first set of pages feature new programs and selected additional resources. The remaining pages are blank for you to enter your order. Please print out additional blank pages if needed.

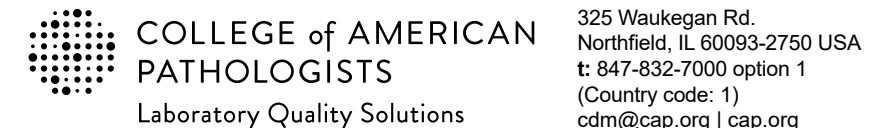

325 Waukegan Rd. **t:** 847-832-7000 option 1 (Country code: 1) cdm@cap.org | cap.org

**CAP Number** (if you have one)

**CLIA Number** (if applicable)

## **Email completed form to: cdm@cap.org**

# **2023 Laboratory Improvement Programs Order Form for International Laboratories**

**Institution Name**

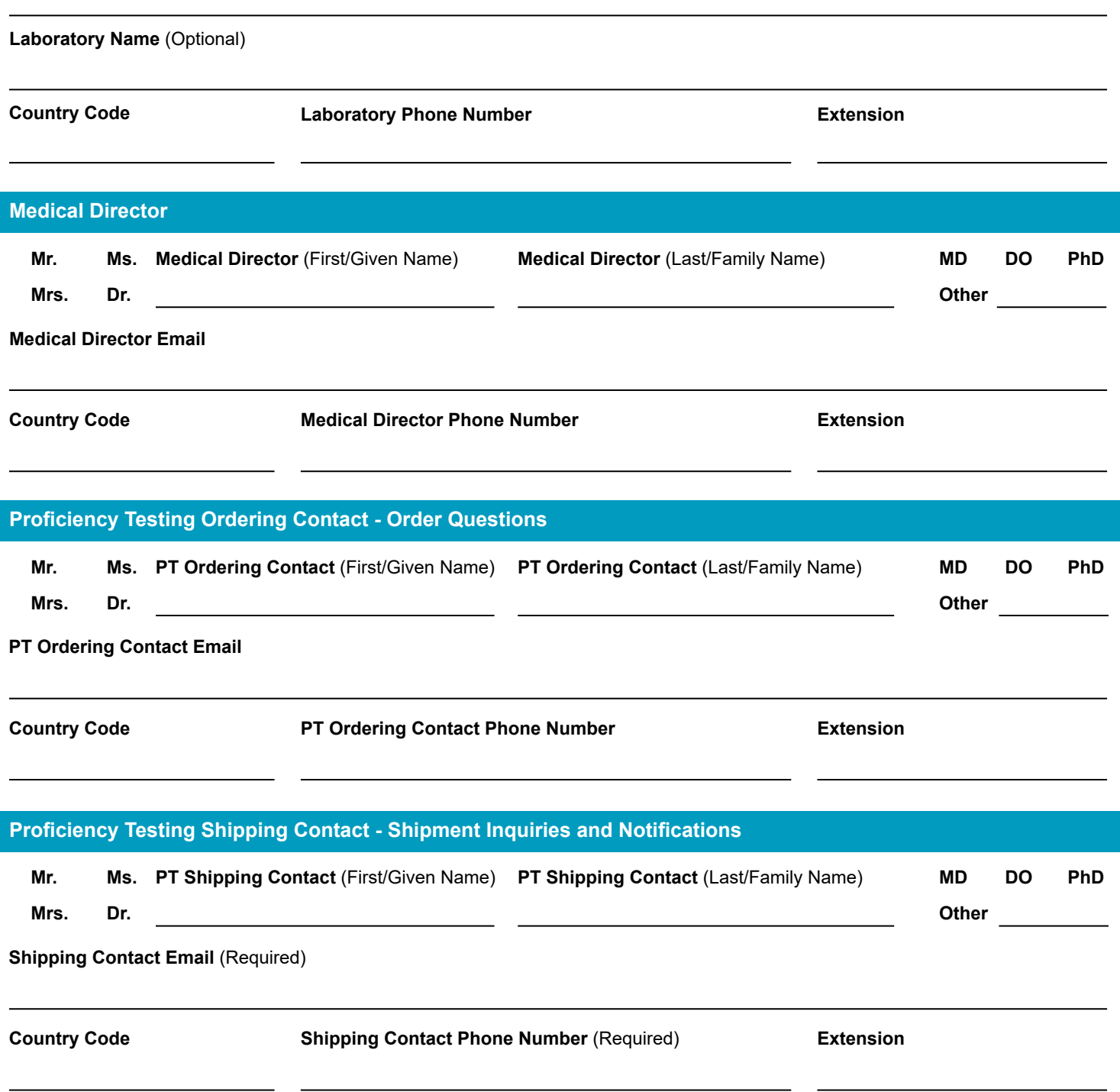

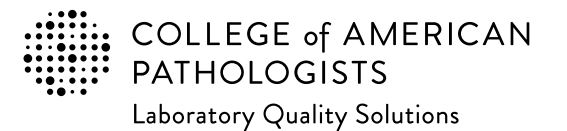

### **Email completed form to: cdm@cap.org**

## **2023 Laboratory Improvement Programs Order Form for International Laboratories**

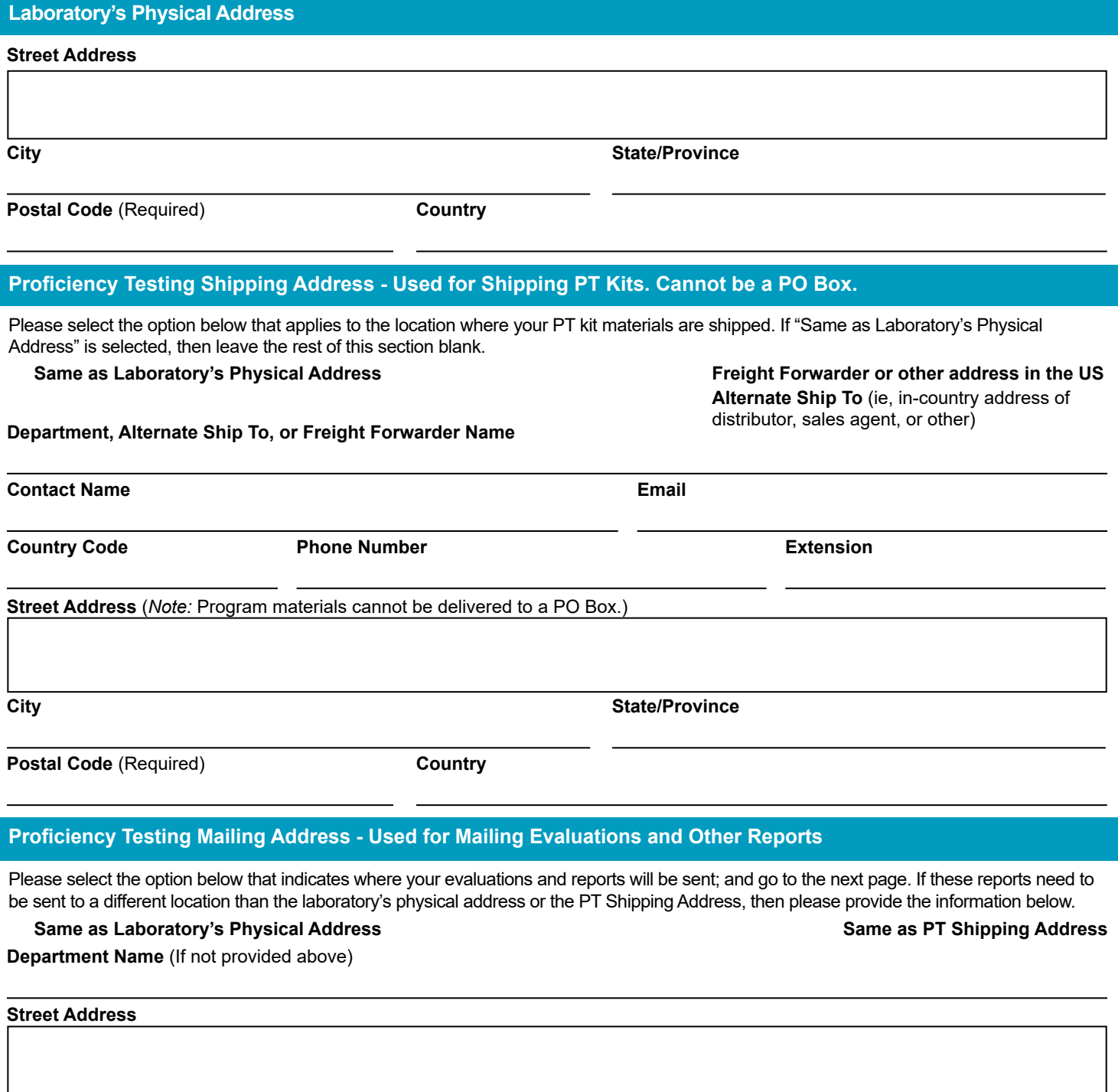

**City**

**State/Province**

**Country**

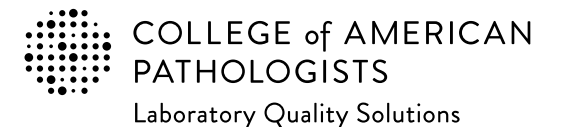

### **Email completed form to: cdm@cap.org**

# **2023 Laboratory Improvement Programs Order Form for International Laboratories**

### **Payment Information**

If you want a formal quotation, select "Pro-Forma Required." This is NOT a method of payment.

#### **Pro-Forma Required**

If you wish to submit an order for processing, you must **include one** of the five payment methods to avoid delays.

The customer is responsible for all bank fees associated with submitting a wire transfer; therefore that amount should be included with **1.** your payment. (See Ordering Supplement for additional information.) When submitting payment, please include customer name, CAP number, account number, and invoice and/or order number. Information on **where to remit payment is provided below.** 

**Wire Transfer Remit payment to:**  BMO Harris Bank N.A. 111 West Monroe Street Chicago, Illinois 60606 USA Phone: 312-461-2323 (Country code: 1) Account Name: The College of American Pathologists Account Number: 223-733-7 ABA Number: 071000288 SWIFT #: HATRUS44

**2.** The CAP accepts credit card for payment (VISA, Mastercard, and American Express). To keep your card information safe, please provide a contact and indicate a phone number for the CAP to directly contact.

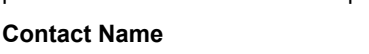

**Phone number Best time to call locally** 

A purchase order indicates a future commitment to pay. Once it is generated, please indicate the purchase order number below. **3. Include a copy of the full purchase order with your completed order form.**

**Purchase Order Number**

**4.** If a purchase order is not available, a signed letter of authorization on your institution's letterhead is acceptable. Please specify the payment method (bank draft, wire transfer, etc.) in your letter. **Include a copy of the letter with your completed order form.**

### **Letter of Authorization**

**5.** If making payment by check, please make payable to the College of American Pathologists in US dollars. Indicate the check number below and **send the check to the address provided.**

**Check Number**

**Send check to:** College of American Pathologists 325 Waukegan Rd, Northfield IL 60093

**Payment Total – for any method indicated above**

**\$**

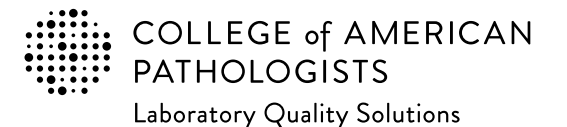

### **Email completed form to: cdm@cap.org**

## **2023 Laboratory Improvement Programs Order Form for International Laboratories**

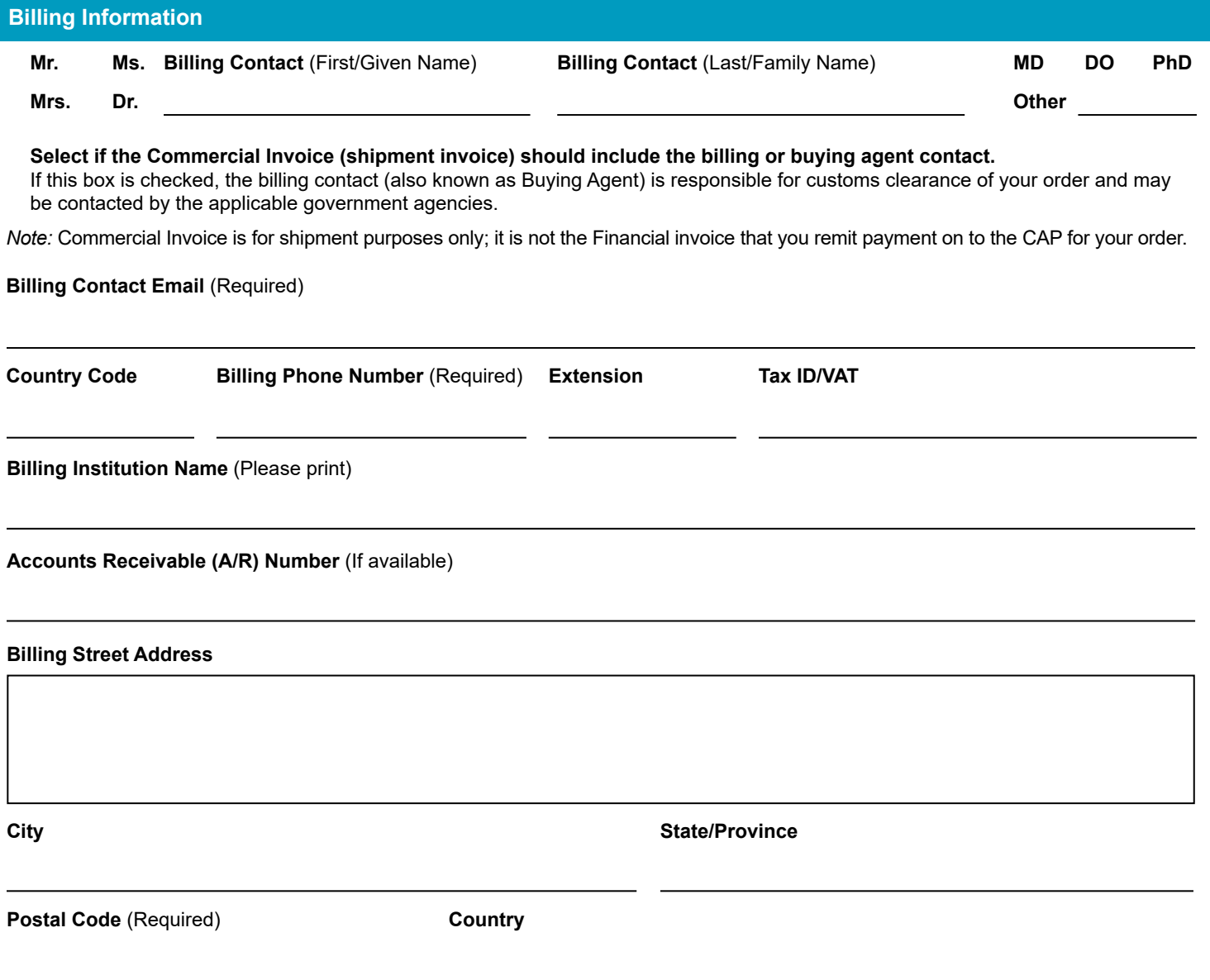

*Note:* **For special billing or documentation needs please contact the CAP's Customer Data Management team (cdm@cap.org).**

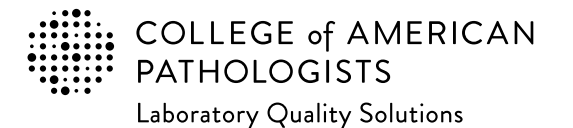

**Email completed form to: cdm@cap.org**

# **2023 Laboratory Improvement Programs Order Form for International Laboratories**

**Every year the CAP adds programs to our offering, addressing evolving practice and emerging needs in laboratory medicine. Below is a list of new programs for 2022-2023. If you need or are interested in getting assistance to finding the appropriate PT (for a given laboratory section or entire laboratory testing menu), please contact internationalteam@cap.org.**

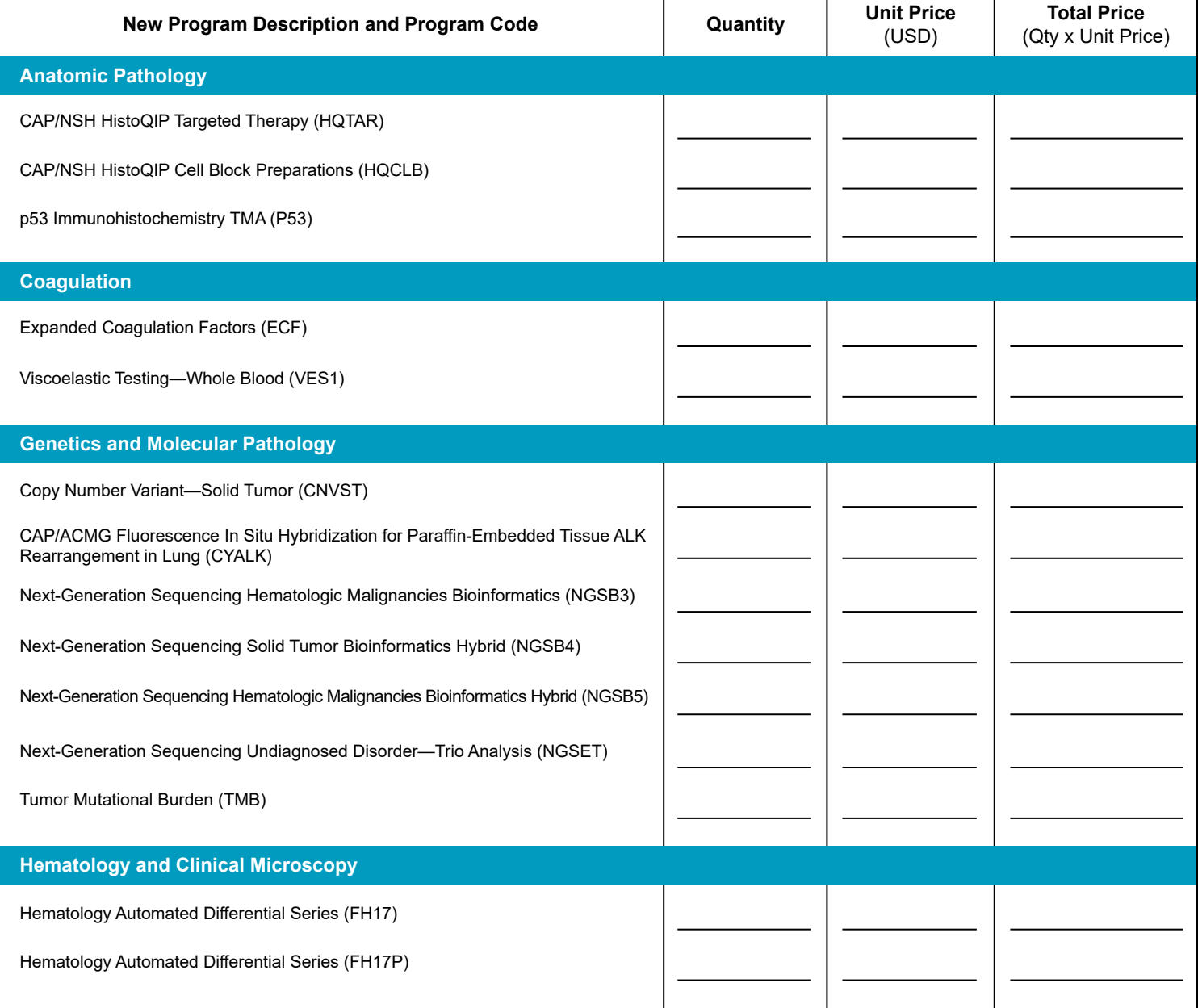

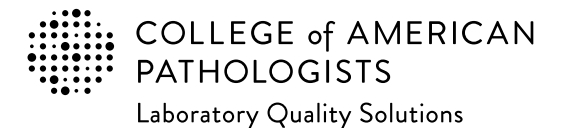

**Email completed form to: cdm@cap.org**

# **2023 Laboratory Improvement Programs Order Form for International Laboratories**

**Every year the CAP adds programs to our offering, addressing evolving practice and emerging needs in laboratory medicine. Below is a list of new programs for 2022-2023. If you need or are interested in getting assistance to finding the appropriate PT (for a given laboratory section or entire laboratory testing menu), please contact internationalteam@cap.org.**

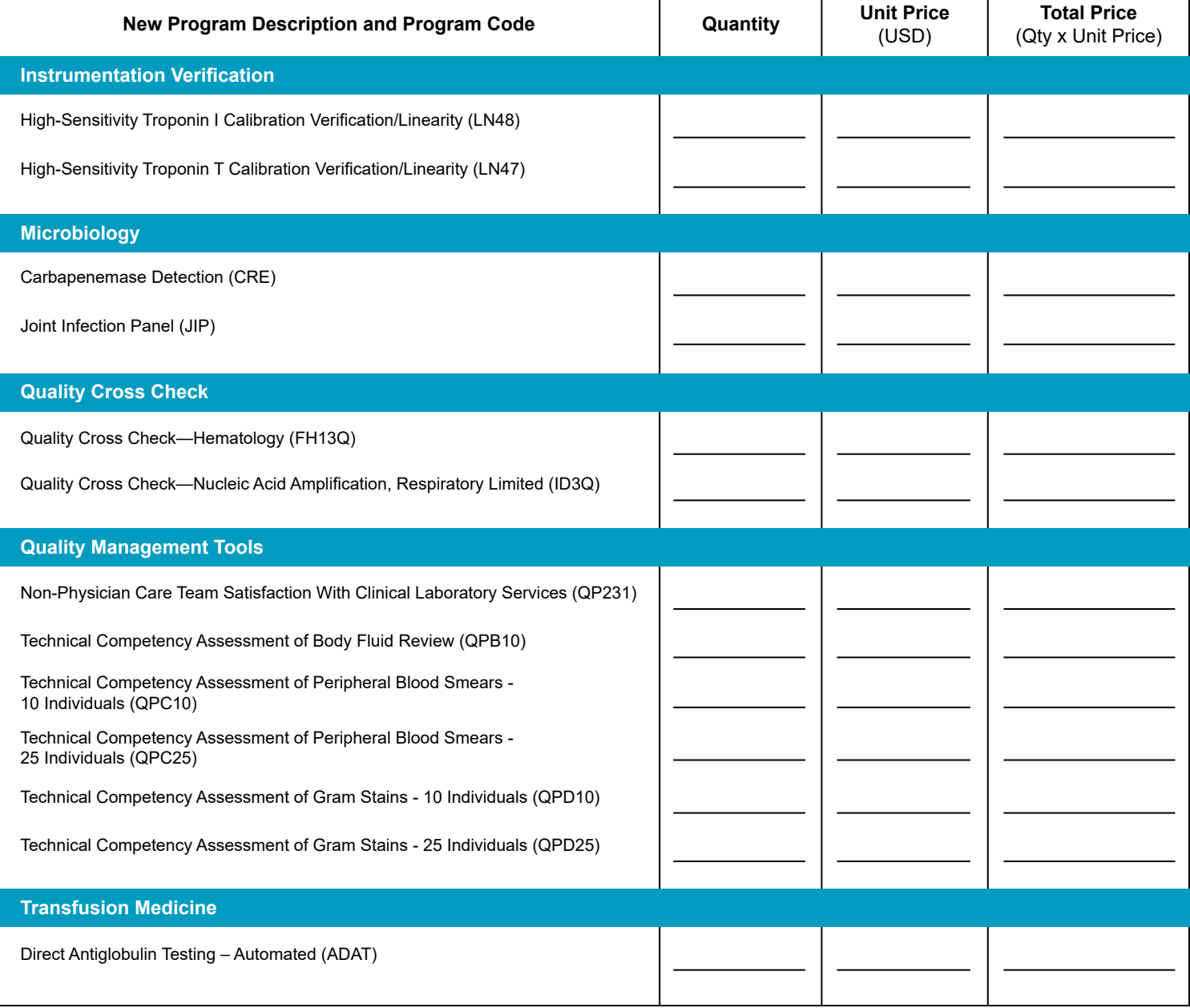

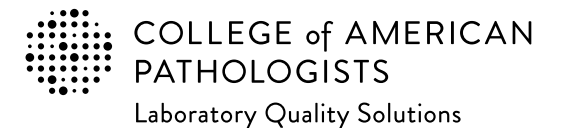

**Email completed form to: cdm@cap.org**

# **2023 Laboratory Improvement Programs Order Form for International Laboratories**

**Every year the CAP adds programs to our offering, addressing evolving practice and emerging needs in laboratory medicine. Below is a list of new programs for 2022-2023. If you need or are interested in getting assistance to finding the appropriate PT (for a given laboratory section or entire laboratory testing menu), please contact internationalteam@cap.org.**

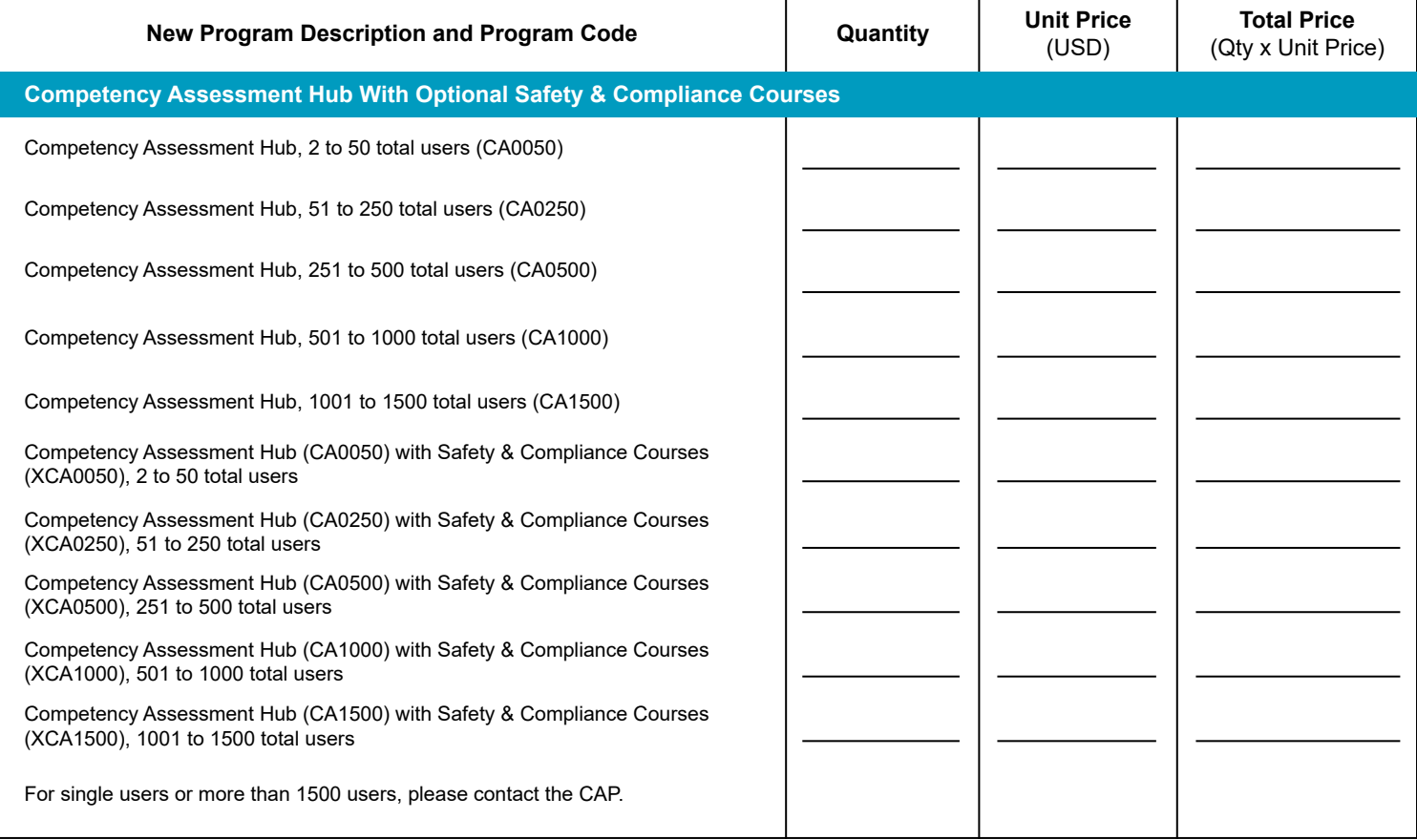

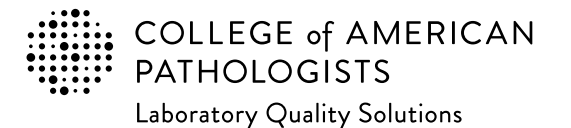

**Email completed form to: cdm@cap.org**

# **2023 Laboratory Improvement Programs Order Form for International Laboratories**

**In addition to our testing programs, the CAP provides other resources to support your laboratory's quality initiatives. Below is a selection of some of those resources.** *Note:* **all content is only available in English. If you need or are interested in getting assistance to finding the appropriate PT (for a given laboratory section or entire laboratory testing menu), please contact internationalteam@cap.org.**

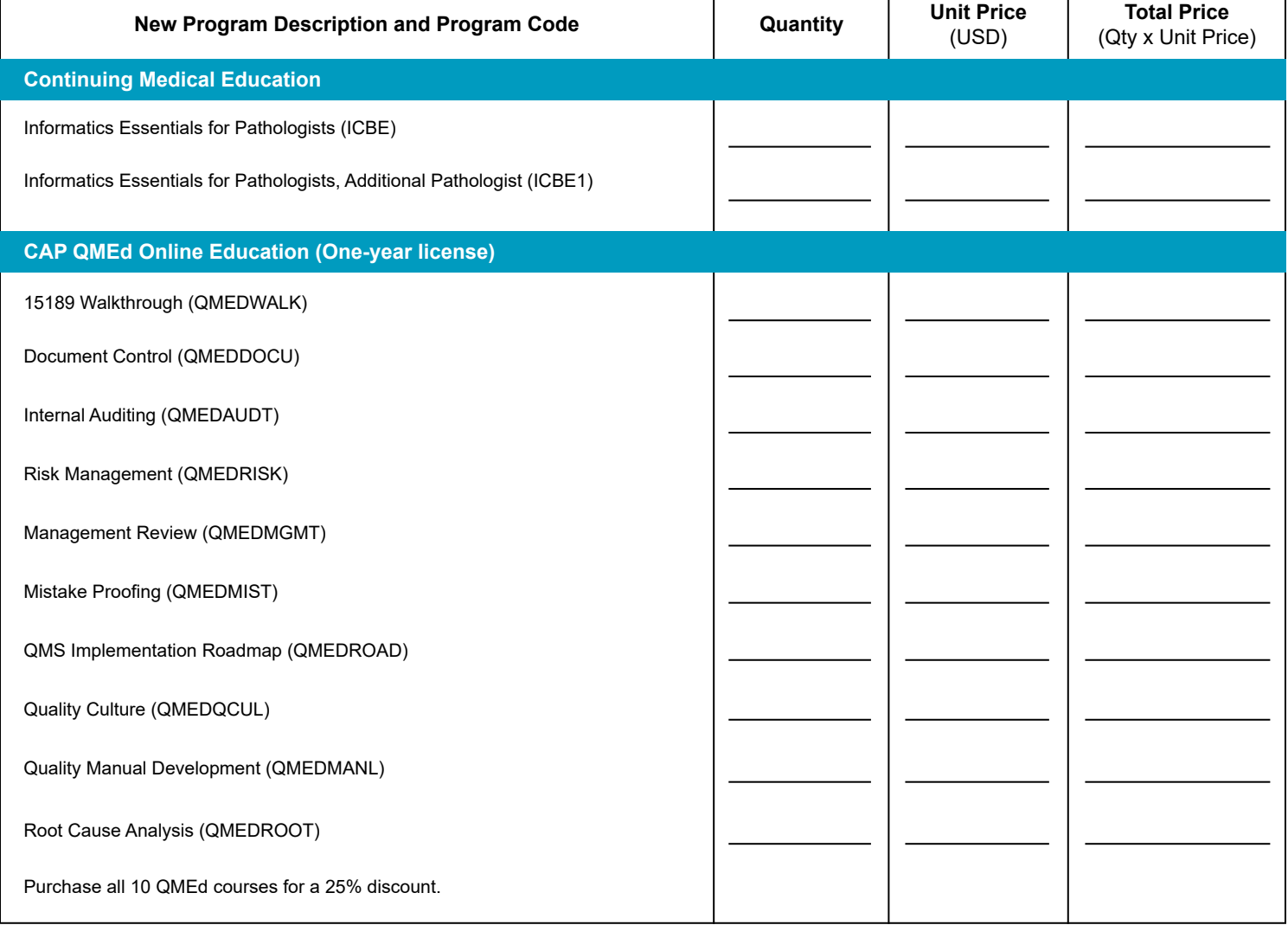

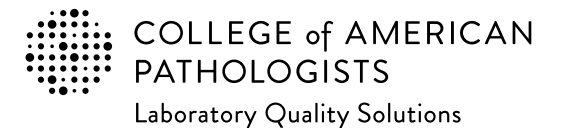

**Email completed form to: cdm@cap.org**

# **2023 Laboratory Improvement Programs Order Form for International Laboratories**

**In addition to our testing programs, the CAP provides other resources to support your laboratory's quality initiatives. Below is a selection of some of those resources.** *Note:* **all content is only available in English. If you need or are interested in getting assistance to finding the appropriate PT (for a given laboratory section or entire laboratory testing menu), please contact internationalteam@cap.org.**

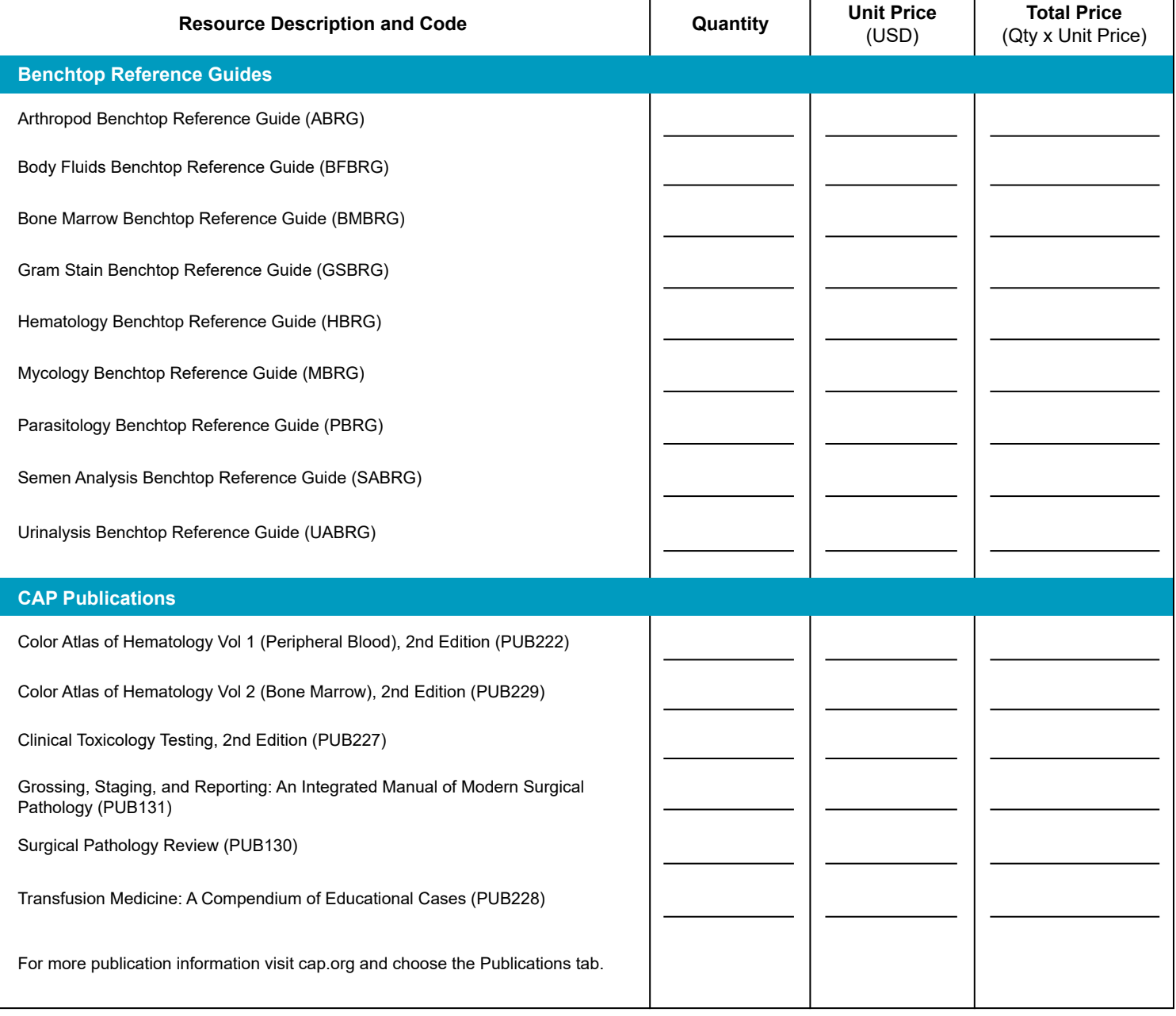

![](_page_10_Picture_0.jpeg)

**Email completed form to: cdm@cap.org**

# **2023 Laboratory Improvement Programs Order Form for International Laboratories**

**Enter the appropriate PT program code and quantity to order.** The program code and description information can be found in the Surveys Catalog on the individual program pages or the Analyte/Procedure Index towards the back of the catalog. (*Note:* The CAP will apply appropriate shipping and handling charges.) **If you need or are interested in getting assistance to finding the appropriate PT (for a given laboratory section or entire laboratory testing menu), please contact internationalteam@cap.org.**

![](_page_10_Picture_86.jpeg)

![](_page_11_Picture_0.jpeg)

**Email completed form to: cdm@cap.org**

# **2023 Laboratory Improvement Programs Order Form for International Laboratories**

**Enter the appropriate PT program code and quantity to order.** The program code and description information can be found in the Surveys Catalog on the individual program pages or the Analyte/Procedure Index towards the back of the catalog. (*Note:* The CAP will apply appropriate shipping and handling charges.) **If you need or are interested in getting assistance to finding the appropriate PT (for a given laboratory section or entire laboratory testing menu), please contact internationalteam@cap.org.**

![](_page_11_Picture_87.jpeg)

![](_page_12_Picture_0.jpeg)

**Email completed form to: cdm@cap.org**

# **2023 Laboratory Improvement Programs Order Form for International Laboratories**

**Enter the appropriate PT program code and quantity to order.** The program code and description information can be found in the Surveys Catalog on the individual program pages or the Analyte/Procedure Index towards the back of the catalog. (*Note:* The CAP will apply appropriate shipping and handling charges.) **If you need or are interested in getting assistance to finding the appropriate PT (for a given laboratory section or entire laboratory testing menu), please contact internationalteam@cap.org.**

![](_page_12_Picture_86.jpeg)

![](_page_13_Picture_0.jpeg)

**Email completed form to: cdm@cap.org**

# **2023 Laboratory Improvement Programs Order Form for International Laboratories**

**Enter the appropriate PT program code and quantity to order.** The program code and description information can be found in the Surveys Catalog on the individual program pages or the Analyte/Procedure Index towards the back of the catalog. (*Note:* The CAP will apply appropriate shipping and handling charges.) **If you need or are interested in getting assistance to finding the appropriate PT (for a given laboratory section or entire laboratory testing menu), please contact internationalteam@cap.org.**

![](_page_13_Picture_86.jpeg)

![](_page_14_Picture_0.jpeg)

**Email completed form to: cdm@cap.org**

# **2023 Laboratory Improvement Programs Order Form for International Laboratories**

**Enter the appropriate PT program code and quantity to order.** The program code and description information can be found in the Surveys Catalog on the individual program pages or the Analyte/Procedure Index towards the back of the catalog. (*Note:* The CAP will apply appropriate shipping and handling charges.) **If you need or are interested in getting assistance to finding the appropriate PT (for a given laboratory section or entire laboratory testing menu), please contact internationalteam@cap.org.**

![](_page_14_Picture_144.jpeg)

Please allow 5 business days to process your order.

![](_page_14_Picture_8.jpeg)

![](_page_14_Picture_145.jpeg)

\*\*The CAP will add the shipping charge to the order, as applicable. Please reference the supplement for further information.

![](_page_14_Picture_146.jpeg)